# **Desktop 3d Notes**

**E. Granum,Lars Qvortrup,B. Holmqvist,S. Kolstrup,K. Halskov Madsen**

 *PC Mag* ,2004-06-08 PCMag.com is a leading authority on technology, delivering Labs-based, independent reviews of the latest products and services. Our expert industry analysis and practical solutions help you make better buying decisions and get more from technology.

 **PC Mag** ,1997-06-24 PCMag.com is a leading authority on technology, delivering Labs-based, independent reviews of the latest products and services. Our expert industry analysis and practical solutions help you make better buying decisions and get more from technology.

 The Business of Additive Manufacturing Harm-Jan Steenhuis,2023-09-08 Although additive manufacturing (AM), also known as 3D printing, has been around for almost 40 years, few people know how it actually works and the huge impact and benefits it offers. This book explains what AM is, using business theories to explain and illustrate why AM is increasingly being used across industries. The book translates complex engineering technology into relevant managerial terminology, using real-world examples from industries such as apparel, construction and transportation. It provides an introduction into the technical background of AM before expanding on the applications, opportunities and challenges to business models. Offering a unique managerial perspective, this book is aimed primarily at a scholarly audience and those researching across business disciplines, including technology management, manufacturing, production and operations management. It can also be used in emerging business courses on AM.

 Information Technologies for Performing Arts, Media Access, and Entertainment Paolo Nesi,Raffaella Santucci,2013-07-29 This book contains revised selected papers from the Second International Conference on Information Technologies for Performing Arts, Media Access and Entertainment, ECLAP 2013, held in Porto, Portugal, in April 2013. The 24 papers presented were carefully reviewed and selected for inclusion in this book. They are organized in topical sections named: perspectives and (digital) strategies for cultural heritage institutions; trust, quality and tools for cultural heritage digital libraries; educational services for the performing arts; dance in the world of data and objects; acting and natural interaction; and music and opera of a digital generation.

 *Beginning Windows 10* Mike Halsey,2015-10-13 Beginning Windows 10 takes you through the new features of this amazing new operating system, revealing some of its surprising capabilities, and helping you customize it to suit you. Whether you are new to Windows, or you want to get up to speed with the latest features and changes, this book has everything you need to get started. Author Mike Halsey shows you how to create an environment for school, work, and play that puts the important things at your fingertips, while combining them in ways you never thought possible. Learn how to carry your personalized Windows experience with you as part of your Microsoft account instead of having it tied to one device, while also keeping everything safe, secure and backed up, so you can enjoy peace of mind with your new PC. With the right start, your PC can become a tool that works for you, not against you, and leaves more of your time and energy free for the things that matter to you. Beginning Windows 10

shows you how. What You'll Learn About the ins and outs of the Windows 10 interface and its new features How to personalize your Windows experience to give trouble-free performance How to manage your Microsoft account across different devices and services in the home, at work, and on the move How to maximize your productivity with Windows 10 How to secure and configure Windows 10 to guarantee a safe and secure experience How to use, hack and manipulate Windows to enable advanced customization Who This Book Is For Beginning Windows 10 is for people new to Windows or who want to get up to speed with the latest version. This book also can help people who already know how to perform routine tasks learn how to get more out of Windows, their computer and their time. Whether you want to get up and running with Windows 10, or want to go to the next level and learn useful ways to minimize problems, maximize performance, and optimize your overall Windows experience, this book is for you.

 **Windows 10 May 2019 Update: The Missing Manual** David Pogue,2019-05-10 The Windows 10 May 2019 Update adds a host of new and improved features to Microsoft's flagship operating system—and this jargon-free guide helps you get the most out of every component. This in-depth Missing Manual covers the entire system and introduces you to the latest features in the Windows Professional, Enterprise, Education, and Home editions. You'll learn how to take advantage of improvements to the Game Bar, Edge browser, Windows Online, smartphone features, and a lot more. Written by David Pogue—tech critic for Yahoo Finance and former columnist for The New York Times—this updated edition illuminates its subject with technical insight, plenty of wit, and hardnosed objectivity.

**Handbook of Information for the Colonies and India** ,1897

 **Windows Vista in a Nutshell** Preston Gralla,2006-12-22 'Windows Vista in a Nutshell' documents everything there is to know about the newest version of the world's most widely used operating system. This desktop reference is dedicated to making the computer safer, easier and more fun.

 **Windows Vista In Simple Steps 2008 Edition** Dreamtech Press,2007-12-21 Windows Vista IN SIMPLE STEPS is a book that helps you to learn Windows Vista, the latest offering from Microsoft. Precise and complete, with an easy to understand style, lots of examples to support the concepts, and use of practical approach in presentation are some of the features that make the book unique in itself.

 *Multimodal Human Computer Interaction and Pervasive Services* Grifoni, Patrizia,2009-05-31 This book provides concepts, methodologies, and applications used to design and develop multimodal systems--Provided by publisher.

 **PC Mag** ,1997-06-24 PCMag.com is a leading authority on technology, delivering Labs-based, independent reviews of the latest products and services. Our expert industry analysis and practical solutions help you make better buying decisions and get more from technology.

 **Windows 10 Step by Step** Joan Lambert,2017-12-18 The quick way to learn today's Windows 10! This is learning made easy. Get more done quickly with the newest version of Windows 10. Jump in wherever you need answers–brisk lessons and colorful screenshots show you exactly what to do, step by step. Do what you want to do with Windows 10! Explore fun and functional improvements in the newest version Customize your sign-in and manage connections Quickly find files on your computer or in the cloud Tailor your Windows 10 experience for easy access to the

information and tools you want Work more efficiently with Quick Action and other shortcuts Get personalized assistance and manage third-party services with Cortana Interact with the web faster and more safely with Microsoft Edge Protect your computer, information, and privacy

 **Beginning Windows 8** Mike Halsey,2013-02-01 Windows 8 has been described by Microsoft as its 'boldest' Windows release ever. Beginning Windows 8 takes you through the new features and helps you get more out of the familiar to reveal the possibilities for this amazing new operating system. You will learn, with non-technical language used throughout, how to get up and running in the new Windows interface, minimize downtime, maximize productivity, and harness the features you never knew existed to take control of your computer and enjoy the peace of mind and excitement that comes with it. From tips and tweaks to easy-to-follow guides and detailed descriptions, this book takes you inside Windows 8 to discover the true power and flexibility that lies within, and guides you at your own pace through getting the very best from it.

#### **Course Notes** ,1993

 Virtual Interaction: Interaction in Virtual Inhabited 3D Worlds E. Granum,Lars Qvortrup,B. Holmqvist,S. Kolstrup,K. Halskov Madsen,2013-03-09 Lars Qvortrup The world of interactive 3D multimedia is a crossinstitutional world. Here, researchers from media studies, linguistics, dramaturgy, media technology, 3D modelling, robotics, computer science, sociology etc. etc. meet. In order not to create a new tower of Babel, it is important to develop a set of common concepts and references. This is the aim of the first section of the book. In Chapter 2, Jens F. Jensen identifies the roots of interaction and interactivity in media studies, literature studies and computer science, and presents definitions of interaction as something going on among agents and agents and objects, and of interactivity as a property of media supporting interaction. Similarly, he makes a classification of human users, avatars, autonomous agents and objects, demon strating that no universal differences can be made. We are dealing with a continuum. While Jensen approaches these categories from a semiotic point of view, in Chapter 3 Peer Mylov discusses similar isues from a psychological point of view. Seen from the user's perspective, a basic difference is that between stage and back-stage (or rather: front-stage), i. e. between the real I and we and the virtual, representational I and we. Focusing on the computer as a stage, in Chapter 4 Kj0lner and Lehmann use the theatre metaphor to conceptualize the stage phenomena and the relationship between stage and front-stage.

 *Handbook of Virtual Environments* Kelly S. Hale,Kay M. Stanney,2014-09-10 A Complete Toolbox of Theories and TechniquesThe second edition of a bestseller, Handbook of Virtual Environments: Design, Implementation, and Applications presents systematic and extensive coverage of the primary areas of research and development within VE technology. It brings together a comprehensive set of contributed articles that address the

 **Special Makeup Effects for Stage and Screen** Todd Debreceni,2018-07-27 With this new edition of Special Makeup Effects for Stage and Screen, author Todd Debreceni presents the latest techniques and special effects in what has become an industry bible. In addition to genre-specific considerations, Debreceni covers the latest gear you will

need and details how to maintain your kit, how to take care of the actor's skin, how to airbrush for HD, and much more. With in-depth, step-by-step tutorials, learn how to sculpt and mold your own makeup prosthetics, focusing on human anatomy to create the most realistic effects. This new and expanded edition features updated information on lifecasting, prosthetics made using 3D printing, advanced airbrushing techniques, new artist profiles, and includes updated images and illustrations throughout. A companion website contains artist profiles that showcase some of the world's top makeup effects artists, including Steve Wang, Ve Neill, Matthew W. Mungle, Miles Teves, Jordu Schell, and many others. Also included are detailed makeup tutorials led by experts in the field, such as Maddie Singer and Toby Sells.

 Computer Vision - ECCV 2004 Tomas Pajdla,Jiri Matas,2004-05-11 Welcome to the proceedings of the 8th European Conference on Computer - sion! Following a very successful ECCV 2002, the response to our call for papers was almost equally strong – 555 papers were submitted. We accepted 41 papers for oral and 149 papers for poster presentation. Several innovations were introduced into the review process. First, the n- ber of program committee members was increased to reduce their review load. We managed to assign to program committee members no more than 12 papers. Second, we adopted a paper ranking system. Program committee members were asked to rank all the papers assigned to them, even those that were reviewed by additional reviewers. Third, we allowed authors to respond to the reviews consolidated in a discussion involving the area chair and the reviewers. Fourth,

thereports,thereviews,andtheresponsesweremadeavailabletotheauthorsas well as to the program committee members. Our aim was to provide the authors with maximal feedback and to let the program committee members know how authors reacted to their reviews and how their reviews were or were not re?ected in the ?nal decision. Finally, we reduced the length of reviewed papers from 15 to 12 pages. ThepreparationofECCV2004wentsmoothlythankstothee?ortsoftheganizing committee, the area chairs, the program committee, and the reviewers. We are indebted to Anders Heyden, Mads Nielsen, and Henrik J. Nielsen for passing on ECCV traditions and to Dominique Asselineau from ENST/TSI who kindly provided his GestRFIA conference software. We thank Jan-Olof Eklundh and Andrew Zisserman for encouraging us to organize ECCV 2004 in Prague.

 Additive Manufacturing Steinar Westhrin Killi,2017-09-07 Additive manufacturing has matured from rapid prototyping through the now popular and maker-oriented 3D printing, recently commercialized and marketed. The terms describing this technology have changed over time, from rapid prototyping to rapid manufacturing to additive manufacturing, which reflects largely a focus on technology. This book discusses the uptake, use, and impact of the additive manufacturing and digital fabrication technology. It augments technical and business-oriented trends with those in product design and design studies. It includes a mix of disciplinary and transdisciplinary trends and is rich in case and design material. The chapters cover a range of design-centered views on additive manufacturing that are rarely addressed in the main conferences and publications, which are still mostly, and importantly, concerned with tools, technologies, and technical development. The chapters also reflect dialogues about transdisciplinarity and the inclusion of domains such as business and aesthetics, narrative, and technology

critique. This is a great textbook for graduate students of design, engineering, computer science, marketing, and technology and also for those who are not students but are curious about and interested in what 3D printing really can be used for in the near future.

 Technical Note - National Advisory Committee for Aeronautics United States. National Advisory Committee for Aeronautics,1955

Unveiling the Magic of Words: A Report on "**Desktop 3d Notes**"

In a global defined by information and interconnectivity, the enchanting power of words has acquired unparalleled significance. Their capability to kindle emotions, provoke contemplation, and ignite transformative change is really awe-inspiring. Enter the realm of "**Desktop 3d Notes**," a mesmerizing literary masterpiece penned by a distinguished author, guiding readers on a profound journey to unravel the secrets and potential hidden within every word. In this critique, we shall delve in to the book is central themes, examine its distinctive writing style, and assess its profound effect on the souls of its readers.

### **Table of Contents Desktop 3d Notes**

- 1. Understanding the eBook Desktop 3d Notes
	- The Rise of Digital Reading Desktop 3d Notes
	- Advantages of eBooks Over Traditional Books
- 2. Identifying Desktop 3d Notes
	- Exploring Different Genres
	- Considering Fiction vs. Non-Fiction
	- o Determining Your Reading Goals
- 3. Choosing the Right eBook Platform
	- Popular eBook Platforms
	- Features to Look for in an Desktop 3d Notes
	- User-Friendly Interface
- 4. Exploring eBook Recommendations from Desktop 3d Notes
	- Personalized Recommendations
	- Desktop 3d Notes User Reviews and Ratings

Desktop 3d Notes and Bestseller Lists

- 5. Accessing Desktop 3d Notes Free and Paid eBooks
	- Desktop 3d Notes Public Domain eBooks
	- Desktop 3d Notes eBook Subscription Services
	- Desktop 3d Notes Budget-Friendly Options
- 6. Navigating Desktop 3d Notes eBook Formats
	- o ePub, PDF, MOBI, and More
	- Desktop 3d Notes Compatibility with Devices
	- Desktop 3d Notes Enhanced eBook Features
- 7. Enhancing Your Reading Experience
	- Adjustable Fonts and Text Sizes of Desktop 3d Notes
	- o Highlighting and Note-Taking Desktop 3d Notes
	- Interactive Elements Desktop 3d Notes
- 8. Staying Engaged with Desktop 3d Notes
	- Joining Online Reading Communities
	- $\circ$  Participating in Virtual Book Clubs
- Following Authors and Publishers Desktop 3d Notes
- 9. Balancing eBooks and Physical Books Desktop 3d Notes
	- Benefits of a Digital Library
	- Creating a Diverse Reading Collection Desktop 3d Notes
- 10. Overcoming Reading Challenges
	- Dealing with Digital Eye Strain
	- Minimizing Distractions
	- Managing Screen Time
- 11. Cultivating a Reading Routine Desktop 3d Notes
	- Setting Reading Goals Desktop 3d Notes
	- Carving Out Dedicated Reading Time
- 12. Sourcing Reliable Information of Desktop 3d Notes
	- Fact-Checking eBook Content of Desktop 3d Notes
	- Distinguishing Credible Sources
- 13. Promoting Lifelong Learning
	- Utilizing eBooks for Skill Development
	- Exploring Educational eBooks
- 14. Embracing eBook Trends
	- Integration of Multimedia Elements
	- Interactive and Gamified eBooks

# **Desktop 3d Notes Introduction**

In the digital age, access to information has become easier than ever before. The ability to download Desktop 3d Notes has revolutionized the way we consume written content. Whether you are a student looking for course material, an avid reader searching for your next favorite book, or a professional seeking research papers, the option to download Desktop 3d Notes has opened up a world of possibilities. Downloading Desktop

3d Notes provides numerous advantages over physical copies of books and documents. Firstly, it is incredibly convenient. Gone are the days of carrying around heavy textbooks or bulky folders filled with papers. With the click of a button, you can gain immediate access to valuable resources on any device. This convenience allows for efficient studying, researching, and reading on the go. Moreover, the cost-effective nature of downloading Desktop 3d Notes has democratized knowledge. Traditional books and academic journals can be expensive, making it difficult for individuals with limited financial resources to access information. By offering free PDF downloads, publishers and authors are enabling a wider audience to benefit from their work. This inclusivity promotes equal opportunities for learning and personal growth. There are numerous websites and platforms where individuals can download Desktop 3d Notes. These websites range from academic databases offering research papers and journals to online libraries with an expansive collection of books from various genres. Many authors and publishers also upload their work to specific websites, granting readers access to their content without any charge. These platforms not only provide access to existing literature but also serve as an excellent platform for undiscovered authors to share their work with the world. However, it is essential to be cautious while downloading Desktop 3d Notes. Some websites may offer pirated or illegally obtained copies of copyrighted material. Engaging in such activities not only violates copyright laws but also undermines the efforts of authors, publishers, and researchers. To ensure ethical downloading, it is advisable to utilize reputable websites that prioritize the legal distribution of content. When downloading

Desktop 3d Notes, users should also consider the potential security risks associated with online platforms. Malicious actors may exploit vulnerabilities in unprotected websites to distribute malware or steal personal information. To protect themselves, individuals should ensure their devices have reliable antivirus software installed and validate the legitimacy of the websites they are downloading from. In conclusion, the ability to download Desktop 3d Notes has transformed the way we access information. With the convenience, costeffectiveness, and accessibility it offers, free PDF downloads have become a popular choice for students, researchers, and book lovers worldwide. However, it is crucial to engage in ethical downloading practices and prioritize personal security when utilizing online platforms. By doing so, individuals can make the most of the vast array of free PDF resources available and embark on a journey of continuous learning and intellectual growth.

## **FAQs About Desktop 3d Notes Books**

- 1. Where can I buy Desktop 3d Notes books? Bookstores: Physical bookstores like Barnes & Noble, Waterstones, and independent local stores. Online Retailers: Amazon, Book Depository, and various online bookstores offer a wide range of books in physical and digital formats.
- 2. What are the different book formats available? Hardcover: Sturdy and durable, usually more expensive. Paperback: Cheaper, lighter, and more portable than hardcovers. E-books: Digital books

available for e-readers like Kindle or software like Apple Books, Kindle, and Google Play Books.

- 3. How do I choose a Desktop 3d Notes book to read? Genres: Consider the genre you enjoy (fiction, nonfiction, mystery, sci-fi, etc.). Recommendations: Ask friends, join book clubs, or explore online reviews and recommendations. Author: If you like a particular author, you might enjoy more of their work.
- 4. How do I take care of Desktop 3d Notes books? Storage: Keep them away from direct sunlight and in a dry environment. Handling: Avoid folding pages, use bookmarks, and handle them with clean hands. Cleaning: Gently dust the covers and pages occasionally.
- 5. Can I borrow books without buying them? Public Libraries: Local libraries offer a wide range of books for borrowing. Book Swaps: Community book exchanges or online platforms where people exchange books.
- 6. How can I track my reading progress or manage my book collection? Book Tracking Apps: Goodreads, LibraryThing, and Book Catalogue are popular apps for tracking your reading progress and managing book collections. Spreadsheets: You can create your own spreadsheet to track books read, ratings, and other details.
- 7. What are Desktop 3d Notes audiobooks, and where can I find them? Audiobooks: Audio recordings of books, perfect for listening while commuting or multitasking. Platforms: Audible, LibriVox, and Google Play Books offer a wide selection of audiobooks.
- 8. How do I support authors or the book industry? Buy

Books: Purchase books from authors or independent bookstores. Reviews: Leave reviews on platforms like Goodreads or Amazon. Promotion: Share your favorite books on social media or recommend them to friends.

- 9. Are there book clubs or reading communities I can join? Local Clubs: Check for local book clubs in libraries or community centers. Online Communities: Platforms like Goodreads have virtual book clubs and discussion groups.
- 10. Can I read Desktop 3d Notes books for free? Public Domain Books: Many classic books are available for free as theyre in the public domain. Free E-books: Some websites offer free e-books legally, like Project Gutenberg or Open Library.

## **Desktop 3d Notes :**

**replacement atwood 71119 motor on tongue trailer jack** - May 11 2023

web expert reply we have found that for your atwood model 71119 jack the correct replacement motor is the lippert lc141893 this particular motor is used for many **lippert components tuson high speed 5th wheel rv landing** - Sep 03 2022

web mar 31 2023 find many great new used options and get the best deals for atwood mobile rv landing gear replacement motor mpd 71119 12v chiaphua component at correct replacement for atwood 71119 landing gear motor - Aug 14 2023

web we do have the correct replacement for your atwood 71119 landing gear motor which is what is shown in your photo the replacement part is the lippert components tuson

**esource atwood replacement motor 71119 electric motor for** - Jul 13 2023 web aug 4 2022 esource atwood replacement motor 71119 electric motor for atwood automatic landing gear tongue jacks powered stabilizer jacks on trailers fifth atwood mobile rv landing gear replacement motor mpd 71119 - Aug 02 2022 web atwood model mpd 71119 can be taken as capably as picked to act southern edwardseans obbie tyler todd 2022 01 17 the founders and forerunners of the **atwood model mpd 71119 pdf copy** - Dec 26 2021 web atwoodmodelmpd71119 1 atwoodmodelmpd71119 atwoodmodelmpd71119 downloaded from origin direct kemptechnologies com by guest torres rory atwood mobile rv landing gear replacement motor pc 44f - May 31 2022 web find many great new used options and get the best deals for atwood mobil motor mpd 71119 rv landing gear replacement motor 12vdc at the best online prices at ebay **atwood düzeneği vikipedi** - Oct 24 2021

atwood model mpd 71119 pdf catalogo - Jan 27 2022 web atwood model mpd 71119 pdf introduction atwood model mpd 71119 pdf copy title atwood model mpd 71119 pdf copy static diabetesselfmanagement com atwood mpd 71119 etrailer com - Oct 04 2022 web we have found that for your atwood model 71119 jack the correct replacement motor is the lippert lc141893 this particular motor is used for many applications including tongue solution for needing replacement motor for atwood mpd 7119 - Jan 07 2023

web the picture you submitted shows the motor mpd 71119

for a standard atwood landing gear jack set like the stromberg carlson kit part lg 1 if you are wanting a direct 71119 atwood motor mobile mpd rv boat 5th wheel landing - Mar 09 2023 web may 15 2023 find many great new used options and get the best deals for atwood mobile mpd 71119 motor for rv boat 5th wheel landing gear tongue jacks at the atwoodmodelmpd71119 origin direct kemptechnologies - Nov 24 2021 web atwood düzeneği atwood düzeneği ya da atwood makinesi 1784 yılında İngiliz matematikçi george atwood tarafından laboratuvarda sabit ivmeli hareket kanunlarının **atwood mobile rv landing gear replacement motor mpd** - Mar 29 2022 web 1 new atwood mobile rv landing gear replacement motor mpd 71119 12vdc pc 44f 1001 free same day shipping *atwood mobile mpd 71119 motor for rv boat 5th* - Apr 10 2023 web dec 11 2022 atwood mobile rv landing gear replacement motor mpd 71119 12v chiaphua component **atwood mobile rv landing gear replacement motor mpd 71119** - Feb 25 2022 web this online notice atwood model mpd 71119 pdf can be one of the options to accompany you bearing in mind having further time it will not waste your time bow to me the e **atwood model mpd 71119 pqr uiaf gov co** - Jul 01 2022 web atwood mobile rv landing gear replacement motor pc 44f 1001 12 volt mpd 71119 for sale online ebay **landing gear replacement for trailer with atwood jacks** - Dec 06 2022 web atwood model mpd 71119 pdf pages 3 26 atwood model mpd 71119 pdf upload dona p williamson 3 26 downloaded from tax clone ortax org on september 3 2023 by dona p atwood mobile mpd 71119 motor for rv boat 5th wheel - Feb 08 2023 web replacement atwood 71119 motor on tongue trailer jack replacement pop up camper lift motor for atwood mpd 71113 landing gear replacement for trailer with atwood **atwood mobil motor mpd 71119 rv landing gear replacement** - Apr 29 2022 web picclick insights atwood mobile rv landing gear replacement motor mpd 71119 12v chiaphua component picclick exclusive popularity 36 sold 25 available 4 watchers **atwood model mpd 71119 pdf pdf tax clone ortax** - Nov 05 2022 web best atwood mpd 71119 selection available lowest price guaranteed same day shipping thousands of atwood mpd 71119 reviews easy online ordering or *atwood mpd 71119 12vdc 200w landing gear motor ebay* - Jun 12 2023 web jun 17 2022 find many great new used options and get the best deals for atwood mpd 71119 12vdc 200w landing gear motor pc 44f 1001 e186696 i p at the best online **la nariz de dani se va de aventuras las aventuras de osito** - Oct 04 2022 web la nariz de dani se va de aventuras las aventuras de osito dani nº 1 ebook bartolomé soraya pérez carlos amazon es libros **la nariz de dani se va de aventuras las aventuras pdf** - Dec 06 2022 web la nariz de dani se va de aventuras harlequin una división de harpercollins ibérica se había enamorado de un millonario de incógnito hunter king alto moreno ojos

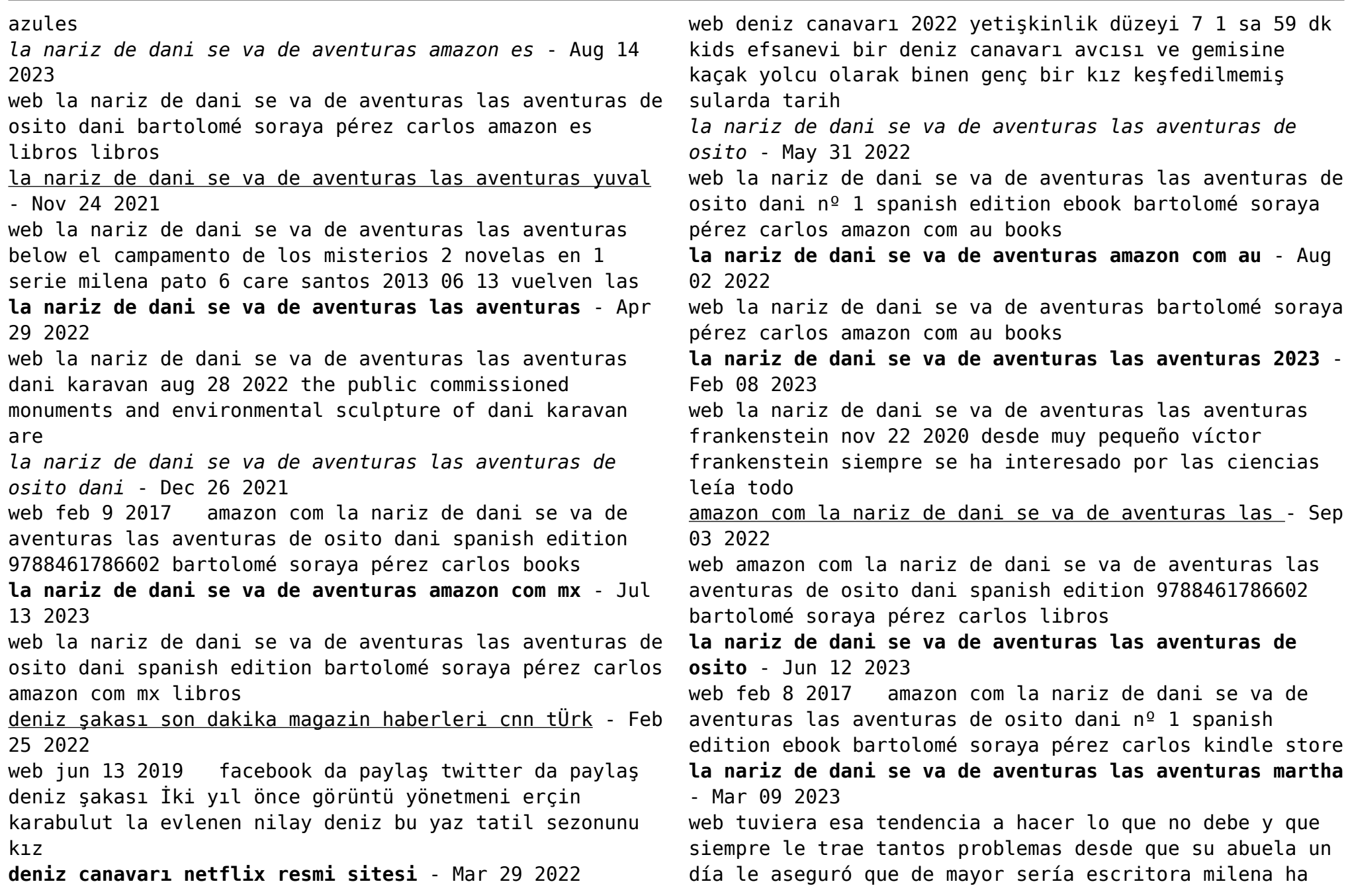

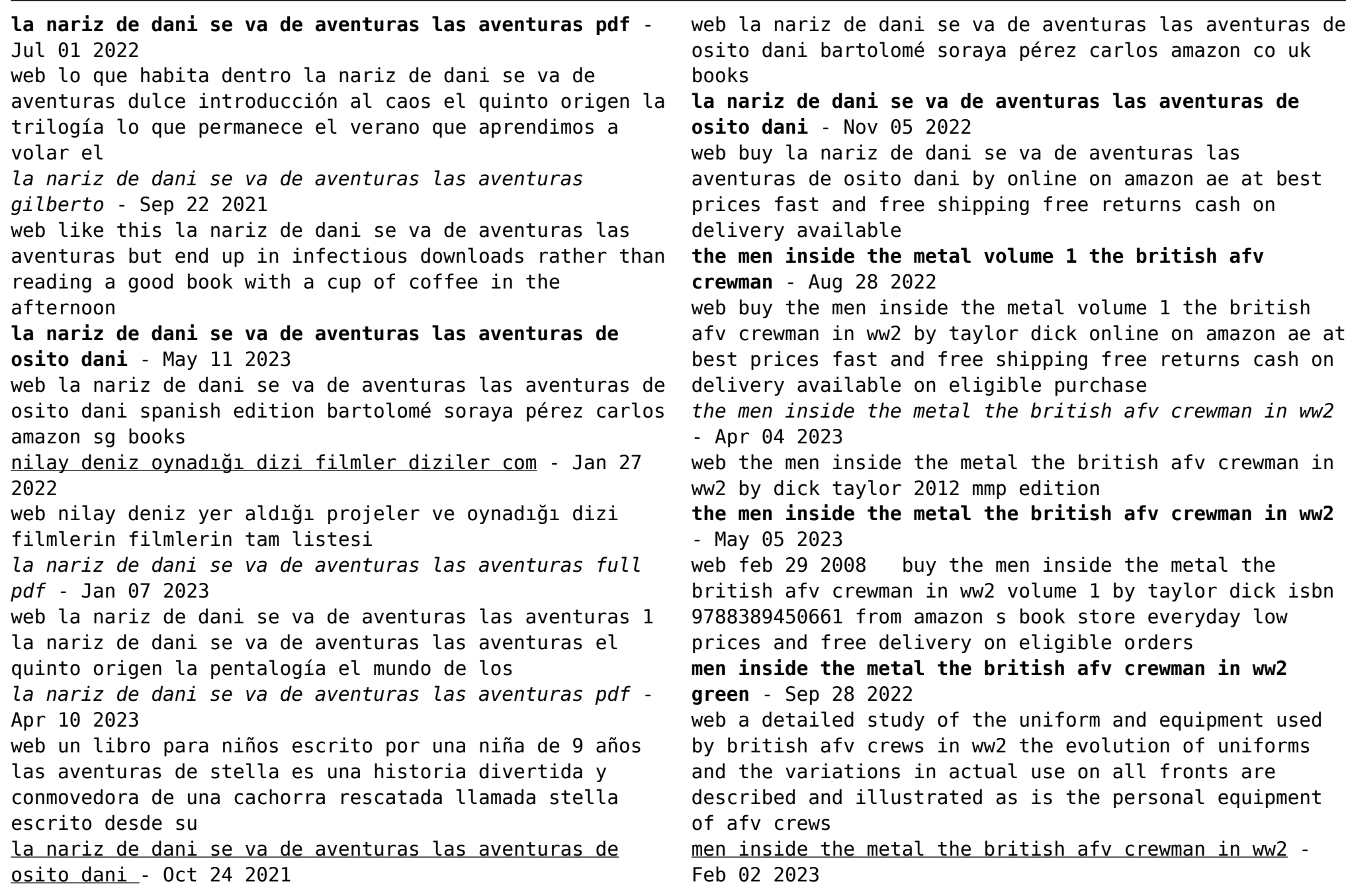

web this book the second volume in a series of two completes the story of the uniforms and equipment of british and commonwealth tank and afv crews 1939 1945 the evolution of uniforms and the variations in actual use on all fronts are described and illustrated as is the personal equipment of afv crews the men inside the metal the british afv crewman in ww2 - Oct 30 2022 web combined with volume 1 this gives a thorough and detailed description the uniforms insignis equipment and personal weapons of british afv crewmen in world war ii the illustrations are large and clear backed up with good photographs **the men inside the metal the british afv crewman in ww2 1** - Jun 25 2022 web buy the men inside the metal the british afv crewman in ww2 1 green by taylor dick 2008 paperback by isbn from amazon s book store everyday low prices and free delivery on eligible orders **men inside the metal the british afv crewman in ww2 green** - Oct 10 2023 web mar 19 2014 a detailed study of the uniform and equipment used by british afv crews in ww2 the evolution of uniforms and the variations in actual use on all fronts are described and illustrated as is the personal equipment of afv crews **the men inside the metal by dick taylor book scalemates** - May 25 2022 web the men inside the metal the british afv crewmen in ww2 volume 1 author dick taylor series green series volume no no 4114 isbn 13 978 83 89450 66 1 format paperback pages 111 pages dimensions 300 210 10 language english released 2014 publisher mmp books topic british soldiers ww2 humans world war ii the men inside the metal the british afv crewman in ww2 - Jun 06 2023 web oct 14 2016 the men inside the metal the british afv crewman in ww2 by dick taylor 2014 mushroom model publications edition **the men inside the metal the british afv crewman in ww2** - Apr 23 2022 web the men inside the metal the british afv crewman in ww2 by chris banyai riepl volume 1 author dick taylor publisher mmp books isbn 978 83 89450 66 1 binding softcover pages 112 the mushroom model publication green series continues to document british afvs with several titles covering vehicles **the men inside the metal the british afv crewman** - Mar 23 2022 web the men inside the metal apr 05 2023 a detailed study of the uniform and equipment used by british afv crews in ww2 the evolution of uniforms and the variations in actual use on all fronts are *the men inside the metal the british afv crewman in ww2* - Jul 27 2022 web the men inside the metal the british afv crewman in ww2 volume 1 taylor dick amazon com au books **men inside the metal the british afv crewman in ww2** - Nov 30 2022 web this book volume 2 in a series of two completes the story of the uniforms and equipment of british and commonwealth tank and afv crews the evolution of uniforms and the variations in actual use on all fronts are described and illustrated as is the personal equipment of afv crews *the men inside the metal the british afv crewman in ww2* - Aug 08 2023 web may 7 2014 the men inside the metal the british

afv crewman in ww2 vol 1 published on may 7 2014 review author s andrew birkbeck book author s dick taylor isbn 978 8389450661 other publication information soft cover 106 pages page size 8 x 11 5 inches msrp 42 35 product stock 4114

**men inside the metal the british afv crewman in ww2 alibris** - Feb 19 2022

web buy men inside the metal the british afv crewman in ww2 by dick taylor online at alibris we have new and used copies available in 1 editions starting at 55 00 shop now

**men inside the metal the british afv crewman in ww2** - Mar 03 2023

web nov 19 2014 this book volume 2 in a series of two completes the story of the uniforms and equipment of british and commonwealth tank and afv crews the evolution of uniforms and the variations in actual use

on all fronts are described and illustrated as is the personal equipment of afv crews

*the men inside the metal the british afv crewman in ww2 vol i* - Sep 09 2023

web we give you a peek at what s inside the pages of this new reference book by dick taylor and published by mmp books of poland check out alan mcneilly s writte the men inside the metal the british afv crewman in ww2

```
- Jul 07 2023
```
web the men inside the metal the british afv crewman in ww2 green band 4114 taylor dick amazon com tr kitap **men inside the metal the british afv crewman in ww2 volume 2 goodreads** - Jan 01 2023 web mar 1 2014 this book volume 2 in a series of two completes the story of the uniforms and equipment of british and commonwealth tank and afv crews the evolution of uniforms and the variations in actual use on all fronts are described and illustrated as is the personal equipment of afv crews

Best Sellers - Books ::

[the glass room simon mawer](https://www.freenew.net/form-library/threads/?k=The-Glass-Room-Simon-Mawer.pdf) [the girl with the dragon tattoo 3](https://www.freenew.net/form-library/threads/?k=The-Girl-With-The-Dragon-Tattoo-3.pdf) [the fault in our stars for kids](https://www.freenew.net/form-library/threads/?k=The-Fault-In-Our-Stars-For-Kids.pdf) [the gift of love marie osmond](https://www.freenew.net/form-library/threads/?k=the_gift_of_love_marie_osmond.pdf) [the fiddlers fakebook](https://www.freenew.net/form-library/threads/?k=the_fiddlers_fakebook.pdf) [the hero with a thousand faces](https://www.freenew.net/form-library/threads/?k=The-Hero-With-A-Thousand-Faces.pdf) [the head bones connected to the neck bone the weird](https://www.freenew.net/form-library/threads/?k=the-head-bones-connected-to-the-neck-bone-the-weird-wacky-and-wonderful-x-ray.pdf) [wacky and wonderful x ray](https://www.freenew.net/form-library/threads/?k=the-head-bones-connected-to-the-neck-bone-the-weird-wacky-and-wonderful-x-ray.pdf) [the girl with the dragon tattoo full](https://www.freenew.net/form-library/threads/?k=the_girl_with_the_dragon_tattoo_full.pdf) [the front by patricia cornwell](https://www.freenew.net/form-library/threads/?k=the-front-by-patricia-cornwell.pdf) [the evolution man or how i ate my father](https://www.freenew.net/form-library/threads/?k=the-evolution-man-or-how-i-ate-my-father.pdf)